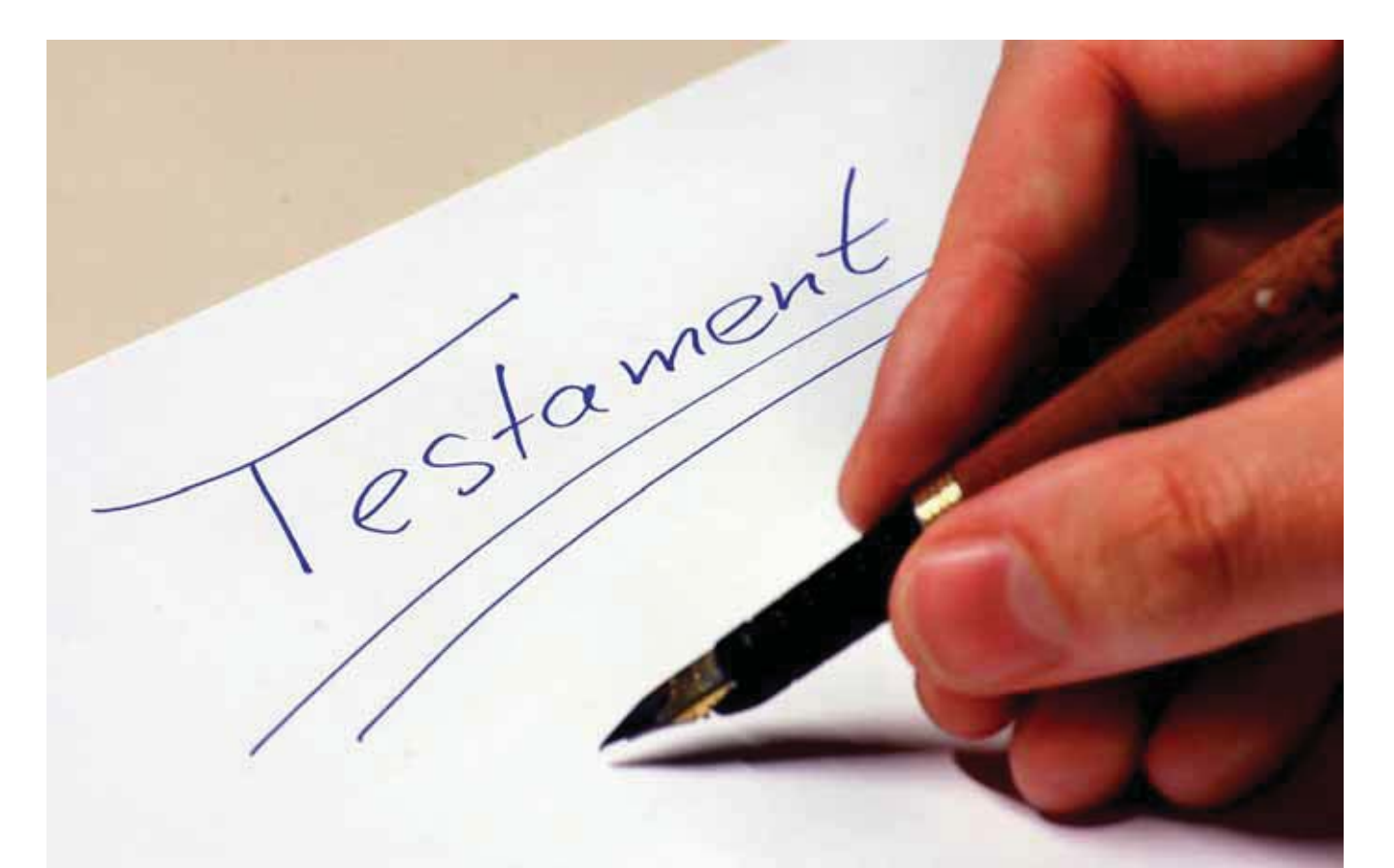

# Ein Lebenswerk vor dem Papiercontainer bewahren

**Die Aufbereitung eines genealogischen Nachlasses kann mühsam sein – aber viele andere Familienforscher werden davon profitieren.**

**Framilienforscher sind fleißige Leute.**<br>
Leider landen aber die Ergebnisse<br>
langer und intensiver genealogischer Forschungsarbeit auch heute noch amilienforscher sind fleißige Leute. Leider landen aber die Ergebnisse langer und intensiver genealogiallzu oft im Papiercontainer. Denn die Angehörigen eines verstorbenen Forschers zeigen entweder wenig Interesse an der Arbeit oder sie wissen nicht, wohin sie die Unterlagen geben sollen. Die kommunalen und landeseigenen Archive winken zudem auch oft genug ab, fehlt es ihnen doch an den benötigten Regalmetern, insbesondere aber an personellen Ressourcen, um einen genealogischen Nachlass aufzubereiten.

Hier sind nun die genealogischen Vereine gefragt. Sie sollten es sich verstärkt zur Aufgabe machen, dieses für uns wertvolle Material zu retten. Dazu müssen zunächst aber Freiwillige gesucht werden, die sich eines Nachlasses annehmen wollen. Das ist schon schwierig genug. Hat man aber tatsächlich jemanden gefunden, der dazu bereit ist, so stellt sich auch ihm

sofort die Frage, wie sich ein fremder und unbekannter Nachlass am besten aufbereiten lässt. Die Antwort auf diese Frage ist ebenso einfach wie sibyllinisch: Es muss sich ein zwar fachkundiger, aber nicht eingewiesener Nutzer später gut darin zurecht finden können.

Gehen wir der Sache deshalb systematisch auf den Grund! Unerlässlich für die Aufbereitung und für die Erschließung eines Nachlasses sind die folgenden Schritte:

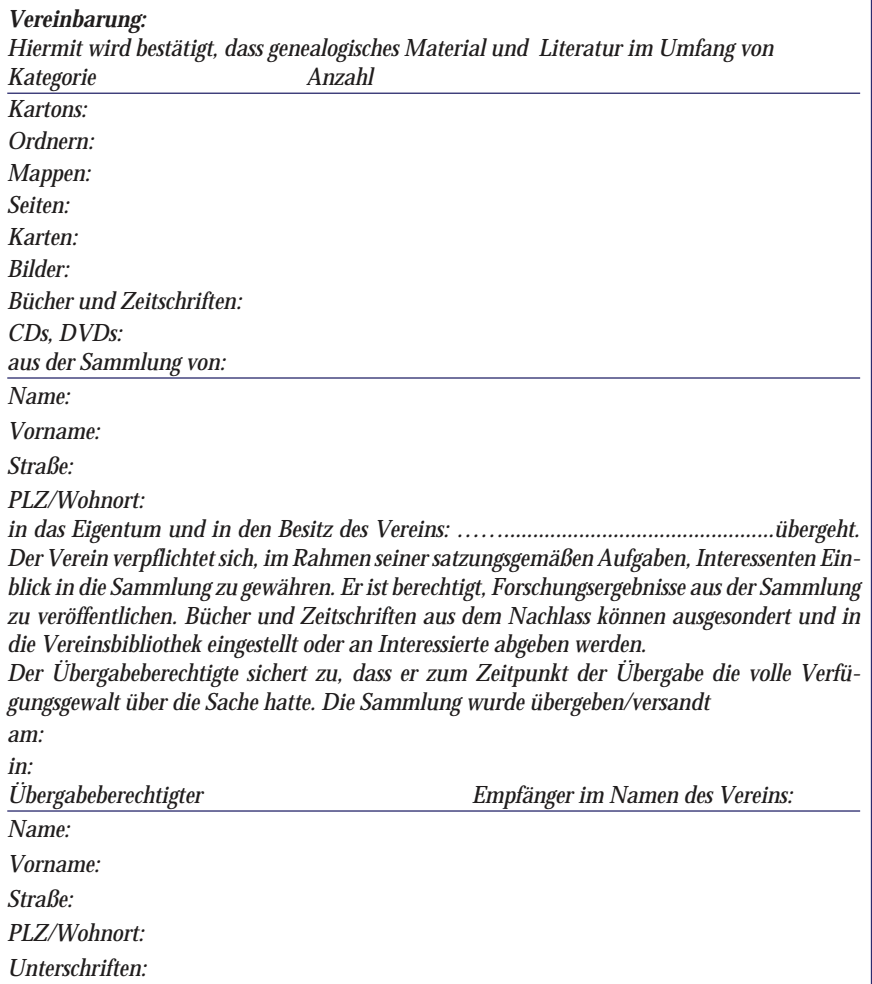

*Das Formular der Westdeutschen Gesellschaft für Familienkunde (WGfF).*

- 1. Sichten und Ordnen des Materials;
- 2. Aufbau einer eindeutigen Sortierfolge (Nummerierung) der einzelnen Gebinde (Schachteln, Ordner, Mappen usw.) und Stücke (Abhandlungen, Dokumente, Blätter) der Sammlung sowie anschließendes Aufbringen von eindeutigen Ordnungskennzeichen an diesen Gebinden und Stücken;
- 3. Anlegen eines leicht benutzbaren Findbuches (Inhaltsverzeichnis), das die einzelnen Stücke referenziert;
- 4. Erstellung eines Nachnamenweisers oder sogar eines Personenweisers (Nach- und Vornamen werden aufgenommen), die auf die einzelnen Stücke verweisen, sowie
- 5. Erstellung eines Ortsnamenweisers.

Die Punkte 3 bis 5 lassen sich heute recht gut mit dem Computer unterstützen. Die Aufgaben, die die Punkte 1 und 2 beschreiben, bedürfen aber einiger Überlegung in Bezug auf die Vorgehensweise – dazu später mehr.

# **Einen Nachlass übernehmen – mit Protokoll und Unterschrift**

Vor der eigentlichen Aufarbeitung eines Nachlasses sind aber noch einige Voraussetzungen zu klären: Ideal ist es natürlich, wenn der Nachlassgeber bereits vor seinem Ableben klare Regelungen getroffen und diese auch schriftlich (ggf. im Rahmen seines Testaments) festgelegt hat. So sollte bekannt sein, was in der Familie bleiben soll und welche Unterlagen an welche Institute abzugeben sind. Aber solche Glücksfälle sind äußerst selten. Zumeist steht man dem Angebot gegenüber, einen unsortierten Nachlass von Nacherben zu übernehmen.

Hier gilt nun ein Grundsatz: Ein Angebot zur Übernahme eines genealogischen Nachlasses sollte in jedem Fall abgelehnt werden, wenn zu vermuten ist, dass die Erben bereits die "Sahnestücke" (Stammtafeln usw.) ausgesondert und für sich behalten haben und nur noch das Restmaterial übernommen werden könnte. Der Nachlassgeber sollte dann aufgefordert werden, dass das Material, was in der Familie bleiben soll, in jedem Fall kopiert wird, so dass auch ein vollständiger Satz der Unterlagen übernommen werden kann.

Auch die eigentliche Übernahme eines Nachlasses muss bestimmten Formalien genügen. So sollte ein Übergabevertrag (Übergabeprotokoll) aufgesetzt werden, damit später rechtlich abgesichert ist, wer Eigentümer oder wer ggf. nur Besitzer eines Nachlasses geworden ist und inwieweit und für wen der Nachlass später einsehbar sein soll.

Hierbei kann bspw. auf ein Formular zurückgegriffen werden, das die Westdeutsche Gesellschaft für Familienkunde (WGfF) entwickelt hat und das einige Mindestangaben enthält. Es steht mit weiteren Hinweisen für die Aufbereitung von Nachlässen im Internet zum Herunterladen bereit (http://www.genealogienetz.de/vereine/ wgff/download.htm).

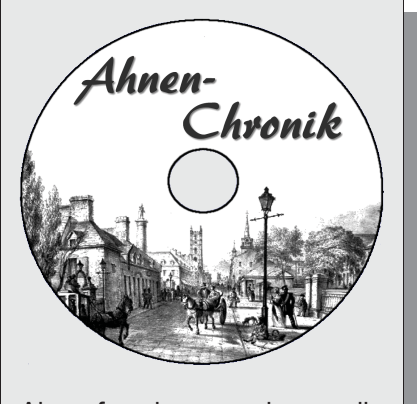

Ahnenforschung ohne die passende Software ist wie Briefmarken sammeln ohne Album.

Ahnen-Chronik erfasst alle Daten in übersichtlicher Form, um daraus am Ende ansprechende Auswertungen und Stammbäume zu erstellen

Infos und kostenloser Download unter www.ahnen-chronik.de

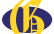

Wie bereits dargelegt wurde, hat der Nachlassgeber nur in seltenen Fällen zu seinen Lebzeiten bereits dafür Sorge getragen, dass ein vollständiges Verzeichnis seiner Sammlung vorliegt. Deshalb ist die genauere Bezeichnung der einzelnen Stücke bei der Übergabe des Nachlasses meistens nicht möglich. So muss man sich zunächst mit den oben genannten und vergleichsweise vagen Angaben (Kategorien und Anzahlen) begnügen.

# **Sortierung einer Sammlung und Anbringen von Ordnungskennzeichen**

Nach der Übernahme eines Nachlasses erfolgt dessen Sichtung. Ein Genealoge, der etwas auf sich hält, hat für seine Sammlung eine eigene und nur für ihn sofort verständliche Ordnung aufgebaut. Auf sie ist er besonders stolz. Einem Fremden aber erschließt sie sich erst nach dem längeren Studium aller Unterlagen. Hinzu kommt, dass die einzelnen Stücke der Sammlung, die zunächst in der Wohnung des Nachlassgebers noch in einer bestimmten Reihenfolge in den Regalen abgelegt waren, beim Räumen der Wohnung fast immer eilig und ohne Einhaltung einer Reihenfolge in Umzugskartons verpackt wurden. Natürlich sind die Kartons selbst auch oft nicht beschriftet.

Derjenige, der nun die dankbare Aufgabe übernommen hat, einen Nachlass aufzubereiten, steht also zunächst vor einem Chaos. Er muss quasi bei Null anfangen, wird aber ab jetzt penibel darauf achten, dass er bei der Verzeichnung des Nachlasses eine Ordnung (Sortierung) wählt, die sich vergleichsweise leicht erschließt und in jedem Fall nachvollziehbar ist.

Nun ist in unserem Land (fast) alles geregelt ist und so gibt es selbstverständlich auch entsprechende Normen, die beschreiben, wie Nachlassverzeichnisse aufzubauen sind (siehe z. B. eine Systematik unter http://www.zka.sbb.spk-berlin.de/ rna/rna\_00.htm). Aber ein solches Standardwerk ist auf Vollständigkeit ausgerichtet und für die Anforderungen praktisch denkender Genealogen nicht unbedingt empfehlenswert.

In den vergangenen Jahren habe ich selbst mehrere Nachlässe für eine spätere Nutzung über elektronische Medien aufbereitet und dabei hat sich die hier gezeigte Systematik bewährt.

Sie orientiert sich an einem numerischen System mit Unterstufen und kann bei Bedarf nahezu beliebig angepasst oder ergänzt werden:

*Systematik zu Erschließung eines Nachlasses 00. Organisation des Nachlasses* 

- *00.01 Übergabemodalitäten (Übernahmevertrag, Protokoll der Übernahme, Aussonderungen)*
- *00.02 Zur Person des Nachlassgebers (z. B. Lebensdaten, Ehrungen, ggf. Biographie, Abbildungen)*
- *00.03 Forschungsgegenstand (Anlass für die Forschungsarbeit, erforschte Familien und deren Zusammenhang, sonstige Forschungsarbeiten, Quellenmaterial)*
- *01. Abhandlungen (Bereits vom Nachlassgeber veröffentlichte oder auch nicht*  $veröffentlichte$ . *abgeschlossene Aufsätze (Familiengeschichten, Familienchroniken, Biografien, Berichte etc.)*
- *02. Tafeln (Vorfahren-, Familienstammund Nachfahrentafeln)*

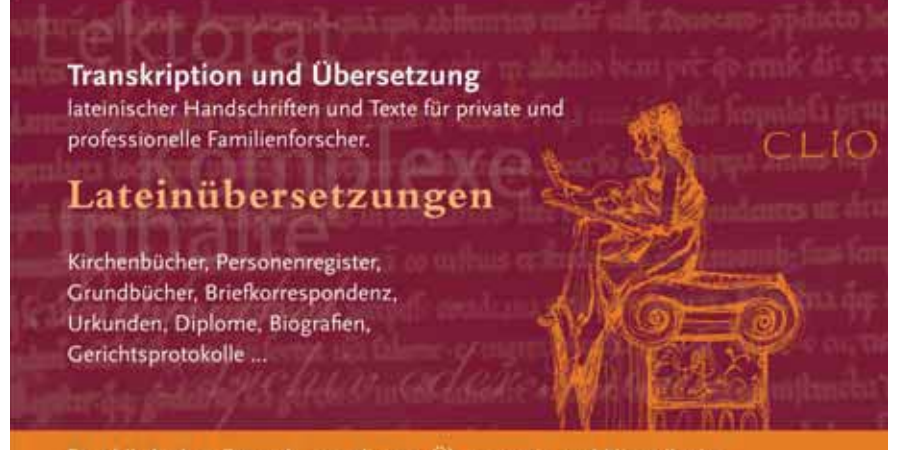

Dr. phil. Andrea Esmyol - staatl. gepr. Übersetzerin und Historikerin fon 0177/369.45 90 | mail esmyol@translatin.info | www.translatin.info

- *03. Listen (Vorfahren-, Nachfahrenlisten, Familienstammblätter)*
- *04. Urkunden (Kopien von Familienstammbüchern, Geburts- Heirats- und Sterbeurkunden, Auszüge aus Kasualien, Gesellenbriefe, Zeugnisse usw.)*
- *05. Aktenstücke (Unterlagen wie z. B. zu Grundstückskäufen, Zeitungsartikel, Ausweispapiere, sonstiges Quellenmaterial)*
- *06. Bilddokumente (Gemälde, Fotoalben, einzelne Fotopositive, Negative, Dias)*
- *07. Karteien und Dateien (zunehmend auch auf elektronischen Datenträgern)*
- *08. Korrespondenz (im Zusammenhang mit dem Forschungsgegenstand)*
- *09. Sonstiges*
- *10. Nachnamenweiser*
- *11. Ortsnamenweiser*

Anhand dieser Systematik können nun die einzelnen Stücke eines Nachlasses zugeordnet und durchnummeriert werden. An dieser Stelle darf aber nicht verschwiegen werden, dass mit der Verzeichnung der Stücke erst begonnen werden kann, wenn man darüber wirklich eine vollständige Übersicht gewonnen hat und sich sicher sein kann, dass kein Stück übersehen oder vergessen wurde. Nachfolgend ein Beispiel für eine solche Nummernvergabe.

#### *Nummerierungs-Beispiel*

*In einem Aktenordner mögen sich einzelne Mappen befinden, die wiederum Flurkarten einer Gemeinde enthalten:*

- *Der Aktenordner soll als erstes "Gebinde" unter dem Punkt "09. Sonstiges" verzeichnet werden: Er trägt deshalb die Nummer 09.01 und wird auf seinem Rückenschild entsprechend beschriftet.*
- *Nun werden die einzelnen Mappen des Ordners durchnummeriert. Eine an achter Stelle im Ordner eingeheftete Mappe bekommt die Nummer 09.01.08*
- *Die siebente Karte in dieser Mappe trägt entsprechend die Nummer 09.01.08.07*

Auf die auf diese Weise vergebenen Nummern kann später im Findbuch referenziert werden. Sie bilden also einen eindeutigen "Schlüssel". Es ist dabei unbedingt darauf zu achten, dass in Abhängigkeit der Anzahl der zu erwartenden Stücke in einer Gruppe bei der Schlüsselvergabe für die ersten Stücke genügend führende Nullen der eigentlichen Nummer vorangestellt werden.

Noch ein Hinweis: Beim Aufbringen der Ordnungsbegriffe niemals einen Filzstift, sondern nur Bleistift oder Buntstifte verwenden. Tinten durchdringen im Laufe der Zeit fast jedes Papier, laufen aus und scheinen auf der Rückseite durch. Auch

sollte geprüft werden, ob der Schlüssel besser auf die Rückseite (z. B. rückwärtige Einbandseite, Rückseite eines Fotos) oder auf der Vorderseite angebracht wird (was das Auffinden des richtigen Stückes beim Durchblättern eines Aktenordners erleichtert).

# **Arbeitstechniken bei der Digitalisierung von Nachlässen**

Kaum ein genealogischer Verein wird es sich auf Dauer leisten können, die übernommenen Nachlässe im Original zur Einsichtnahme anzubieten. Meist fehlt es an Stellfläche und in der Regel sind die Räume, in denen die Nachlässe gelagert werden, auch nicht unbedingt für den Publikumsverkehr geeignet. Ganz kritisch zu bewerten ist zudem, wenn die Möglichkeit einer Ortsleihe einzelner Stücke aus einem Nachlass ermöglicht wird. Lässt man sich darauf ein, besteht die Gefahr, dass die mühsam erkämpfte Ordnung zerstört wird und Stücke aus der Sammlung nach und nach einfach verschwinden.

Im Zeitalter der elektronischen Informationsverarbeitung bietet es sich deshalb heute an, eine Sammlung, wenn eben möglich, zu digitalisieren und den Inhalt nach Abschluss der Arbeiten auf CD, DVD oder sogar über das Internet zur Einsichtnahme anzubieten. Durch eine Digitalisierung kann zudem die Sicherung einer genealogischen Forschungsarbeit auf Dauer und unabhängig von einem fortschreitenden Vergilben von Papier und Tinte erreicht werden. Es darf aber nicht verschwiegen werden, dass mit einer Digitalisierung eine Menge Arbeit verbunden ist.

Falls eine Sammlung digitalisiert werden soll, sind deshalb die folgenden Hinweise nützlich:

• Ausrüstung:

Zum Scannen der einzelnen Blätter und Dokumente eignet sich im Prinzip jeder Flachbildscanner. Gebundene Werke lassen sich aber besser mit Hilfe eines sog. Bookscanners (s. Abb.) ablichten. Brauchbare Geräte bekommt man bereits ab  $260 \in$ .

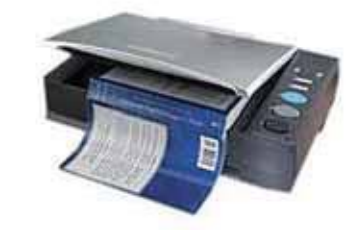

*Bookscanner der Firma Plustec.*

• Scan-Vorgang:

- Gescannt wird am besten mit einer Auflösung von 300 DPI (Dots per Inch). Die Dateien sollten zunächst im JPEG-Format (Dateiformat, das von der Joint Photographic Experts Group entwickelt wurde) abgelegt werden, damit eine automatische Kompression und damit eine Reduktion der Dateigrößen erreicht wird.
- Der Dateiname entspricht dem Schlüssel (der Nummer) eines jeden Stückes; Beispiel für die Flurkarte von eben: Nachlass Meier 090807.jpg;
- Gescannt wird in Farbe (Patina bleibt erhalten, ggf. auch bessere Lesbarkeit). - Kontrast, Helligkeit und Gamma (Dichte) testen und dann einstellen.
- Große Stücke (z. B. Karten oder Tafeln), die nicht auf den Scanner passen, aber

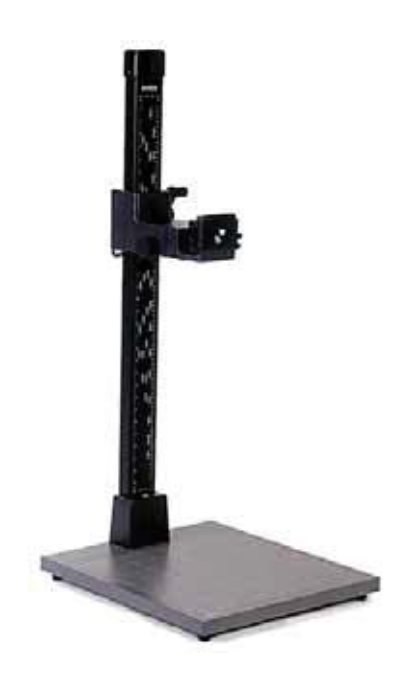

*Reprostativ der Firma Kaiser mit Aufsatz für eine Digitalkamera.*

auch Bilder und Gegenstände, die zu einem Nachlass gehören, sollten mit einer Digitalkamera abfotografiert werden. Ein Reprostativ ist für diese Arbeit von großem Vorteil.

- Auf die erstellten Images sollte später noch ein elektronisches, halb transparentes Wasserzeichen aufgebracht werden, das einen Hinweis auf die Provenienz des jeweiligen Dokuments gibt, z. B.: "Nachlass Meier © 2011 …Vereinsname"
- Die Images werden abschließend in PDF-Dateien konvertiert und ggf. noch zusammengefasst. Das Portable Dokument Format (PDF) hat sich als Standard für die Langzeitarchivierung etabliert und ist nach heutigem Kenntnisstand einigermaßen zukunftssicher. Es bietet sich zudem besonders an, weil so-

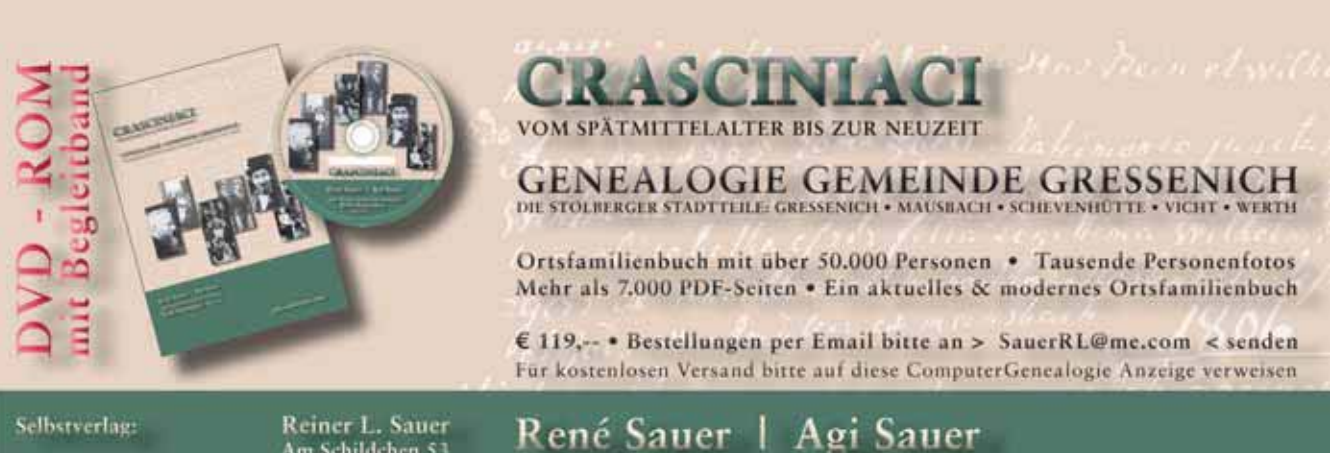

Am Schildchen 53<br>52249 Eschweiler

wohl Images (Bilder) als auch Texte in einem einheitlichen Format in einer Datei gemeinsam abgelegt werden können.

Die Digitalisate eines Nachlasses können nun zusammen mit einem elektronischen Findbuch auf CD oder DVD gebrannt oder auch auf einem Server gespeichert und im Internet veröffentlicht werden. Bei einem entsprechenden Aufbau des Findbuches lassen sich die einzelnen Stücke der Sammlung durch einfaches Anklicken ihrer Ordnungsnummer mit Hilfe der Maus abrufen und über jeden gängigen Internet-Browser anzeigen.

#### **Erstellung eines Findbuches**

Ein Findbuch erschließt den Nachlass. Es enthält die einzelnen Abschnitte der gewählte Sortierfolge, sowie die Nummern und Bezeichnungen der jeweiligen Stücke. Das nachfolgende Beispiel zeigt, wie eine Sequenz aus einem Findbuch aussehen könnte:

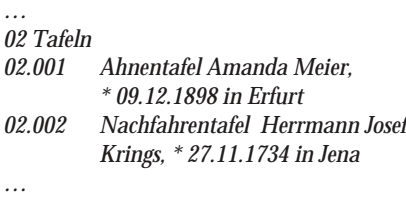

Wird das Findbuch nicht nur in gedruckter Form, sondern auch auf elektronischem Wege angeboten, sollte es mit Hilfe eines Textverarbeitungsprogramms erstellt werden, das die Möglichkeit bietet, die Sortiernummern (z. B. 02.002 in der oben abgebildeten Sequenz) mit sogenannten Hyperlinks (relativen Adressen) zu verknüpfen. So lautet z. B. die mit der Nummer des Dokuments im Findbuch verknüpfte Hyperlink-Adresse für eine PDF-Datei in einem Verzeichnis mit dem

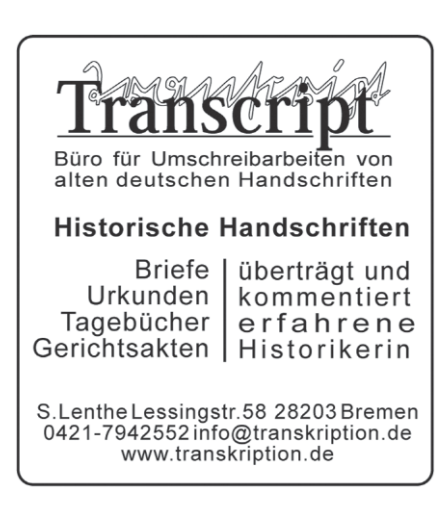

Namen "Files" unterhalb des Verzeichnisses, in dem das Findbuch selbst abgelegt ist "Files/Nachlass\_Meier\_090807.pdf".

*Laufwerk:C*

*...*

*...*

*...*

*...*

*Ordner: Nachlass\_Meier Ordner: Files*

*Datei: Nachlass\_Meier\_090807.pdf*

*Datei: Findbuch.html*

*Ordner- und Dateistruktur des Beispiels "Files/Nachlass\_Meier\_090807.pdf"*

Textverarbeitungsprogramme, die Hyperlinks zulassen, bieten auch die Option (meist unter dem Menu-Punkt "Speichern unter…"), das erstellte Findbuch-Dokument in eine HTML-Datei umzuwandeln. Diese lässt sich anschließend –– wie oben bereits beschrieben – mit Hilfe eines beliebigen Internet-Browsers öffnen und anzeigen. Wenn nun entsprechende Hyperlink-Verknüpfungen aufgebaut wurden, lässt sich durch Mausklick auf die Nummer "02.002" das zugeordnete Dokument "Nachlass Meier 090807.pdf" aus unserem Beispiel im nächsten Browser-Fenster sofort anzeigen.

# **Erstellung von Namenweisern (Registern)**

Namenweiser sind eine weitere und wesentliche Voraussetzung für die ordnungsgemäße Erschließung eines genealogischen Nachlasses. Ein Familienforscher, der feststellen will, ob sich für seine eigene Forschung interessantes Material in einer Sammlung befindet, wird deshalb auch zuerst die Registerwerke durchsehen.

Es lassen sich Namenweiser für Familiennamen, Namenweiser für einzelne Personen (Familienamen und Vornamen) und Namenweiser für Orte (besser: Wohnplätze) erstellen. Die Namen werden mit den vergebenen Ordnungsnummern für die Stücke verknüpft. Eine typische Sequenz für ein Register, das Familiennamen und Dokumentenschlüssel enthält, sieht wie folgt aus:

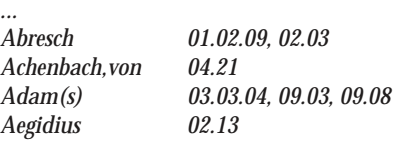

*...*

Zugegebenermaßen ist die Erstellung von Namenweisern äußerst mühevoll. Weil die Dokumente als Images vorliegen und nicht als Textdateien, lassen sich automatische Indizierungsverfahren in der Regel nicht nutzen. So ist Handarbeit angesagt: Alle Dokumente aus der Sammlung sind einzeln durchzulesen und während der Durchsicht Registereintrag für Registereintrag am richtigen Platz innerhalb der alphabetischen Sortierfolge im jeweiligen Namenweiser einzusetzen und die jeweilige Ordnungsnummer für das Dokument hinzuzufügen. Dennoch sollte man sich aus Gründen der Vollständigkeit und der Nutzenmaximierung dafür entscheiden, jedes Vorkommen eines Namens auch in den Registern zu referenzieren. Die Leser werden es dankbar aufnehmen.

#### **Arbeitsaufwände**

Wie dargelegt, erfordert die gründliche Aufbereitung in Abhängigkeit der Größe eines genealogischen Nachlasses einen nicht unerheblichen Arbeitseinsatz. Niemand sollte sich aber davon abhalten lassen. Die Arbeit lohnt sich. Ich bin immer wieder erstaunt darüber, wie viele anerkennende Zuschriften ich von Forschern erhalte, die bereits vorhandene Ergebnisse aus den Arbeiten anderer für ihre eigene Forschung nutzen können. Dies gilt natürlich besonders, wenn Nachlässe über elektronische Medien einfach zugänglich gemacht und leicht durchsucht werden können.

Zum Abschluss eine kleine Tabelle, die einen Anhaltspunkt in Bezug auf einzuplanende Arbeitsaufwände bietet, wenn ein Nachlass elektronisch zugänglich sein soll. Sie stützt sich auf Erfahrungen, die ich bei der Bearbeitung von bisher fünf Nachlässen gewonnen habe.

20-30 Dokumente (DIN A4-Seiten) lassen sich an einem Arbeitstag (5-6 Std.) vollständig aufbereiten. Auf die einzelnen Arbeitsschritte entfallen folgende Anteile: • Begutachten und sortieren

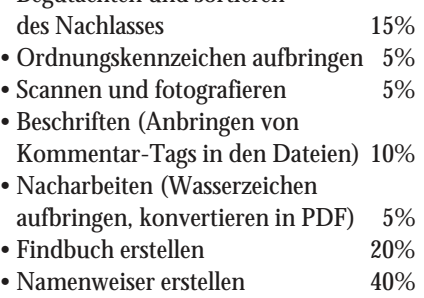

Text: Volker Thorey